## 高一新生 G-suite 帳號第一次使用

帳號:新生學號@apps.ccsh.ptc.edu.tw(例如:710600@ apps.ccsh.ptc.edu.tw)

密碼:12345678(登入後系統會要求更換)

### 建議連結路徑

步驟一:學校首頁

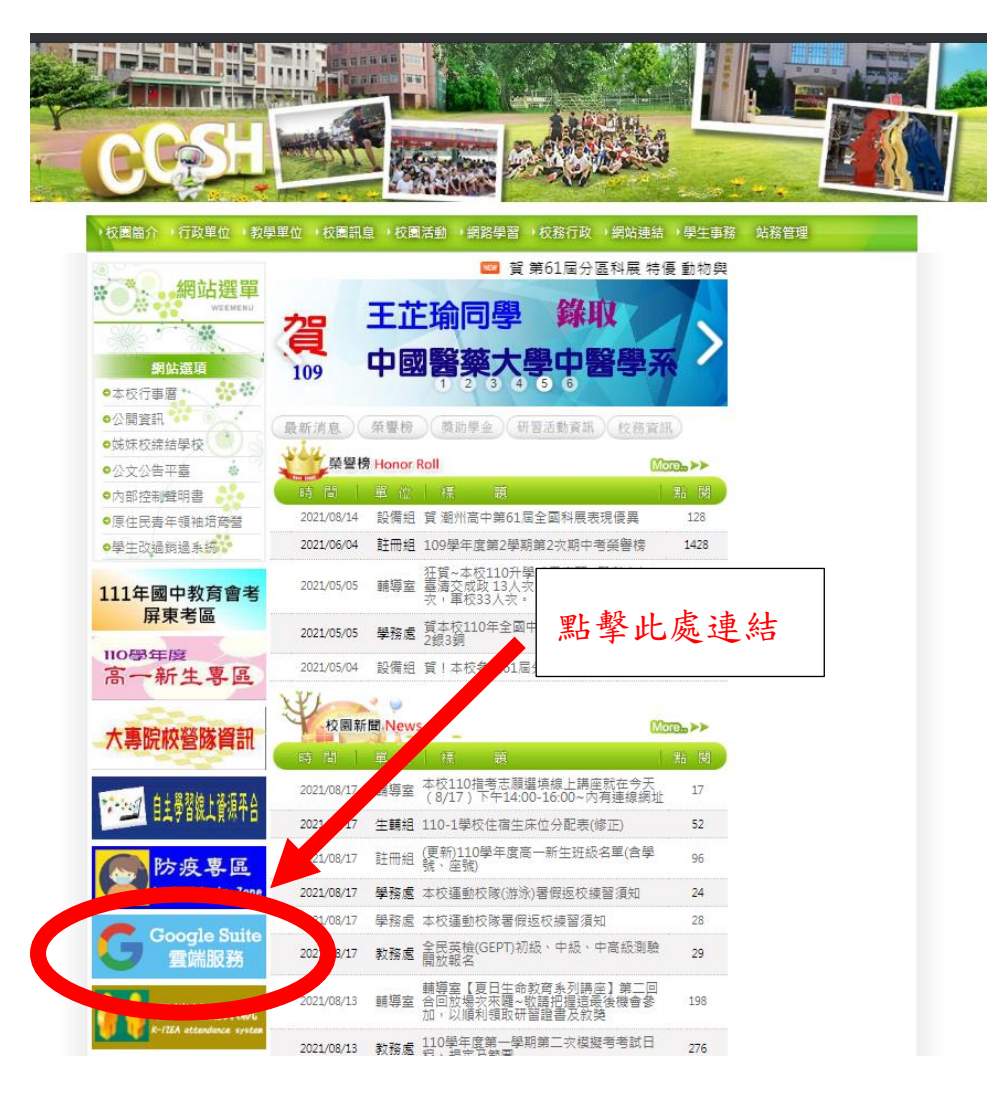

步驟二:輸入自己的學號**(**請再三確認是否正確**)**

# 08-7882017 轉 801

## 若有需要協助請洽圖書館

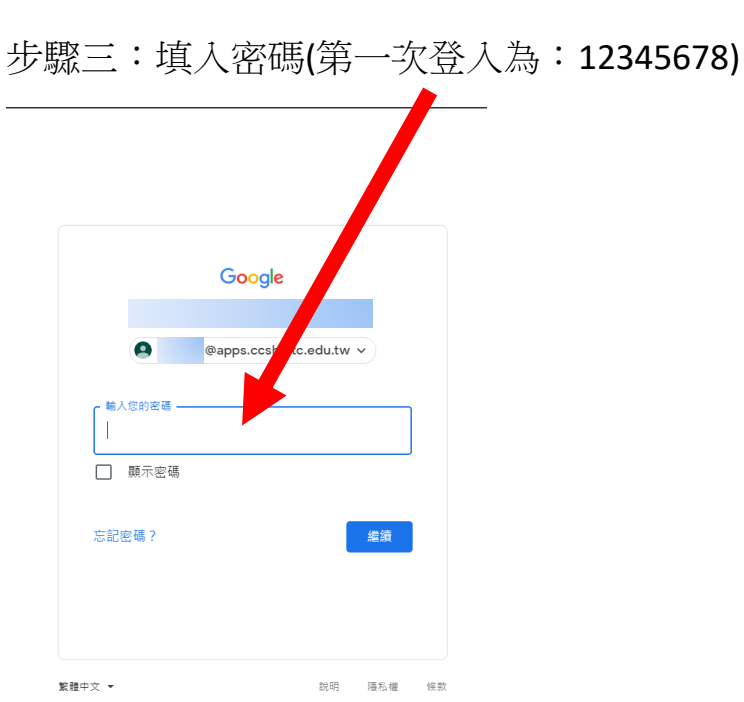

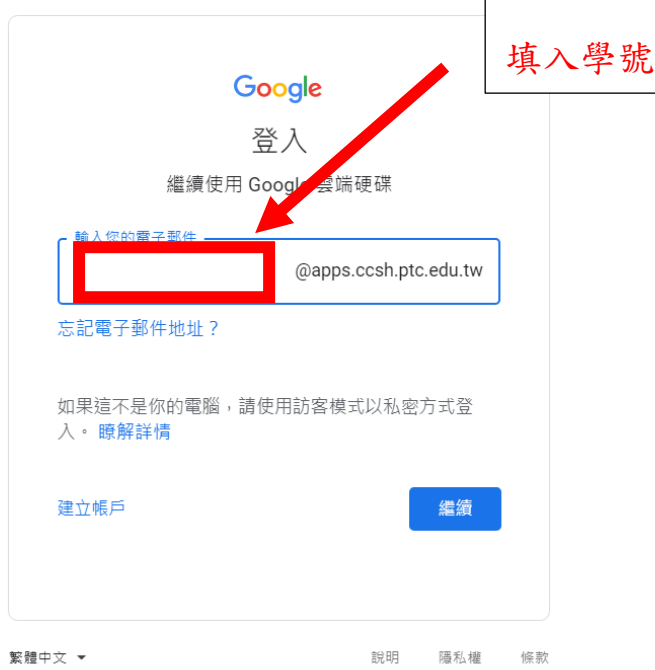